## Como instalar o Eduroam no Linux

## 10/05/2024 05:40:46

## **Imprimir artigo da FAQ**

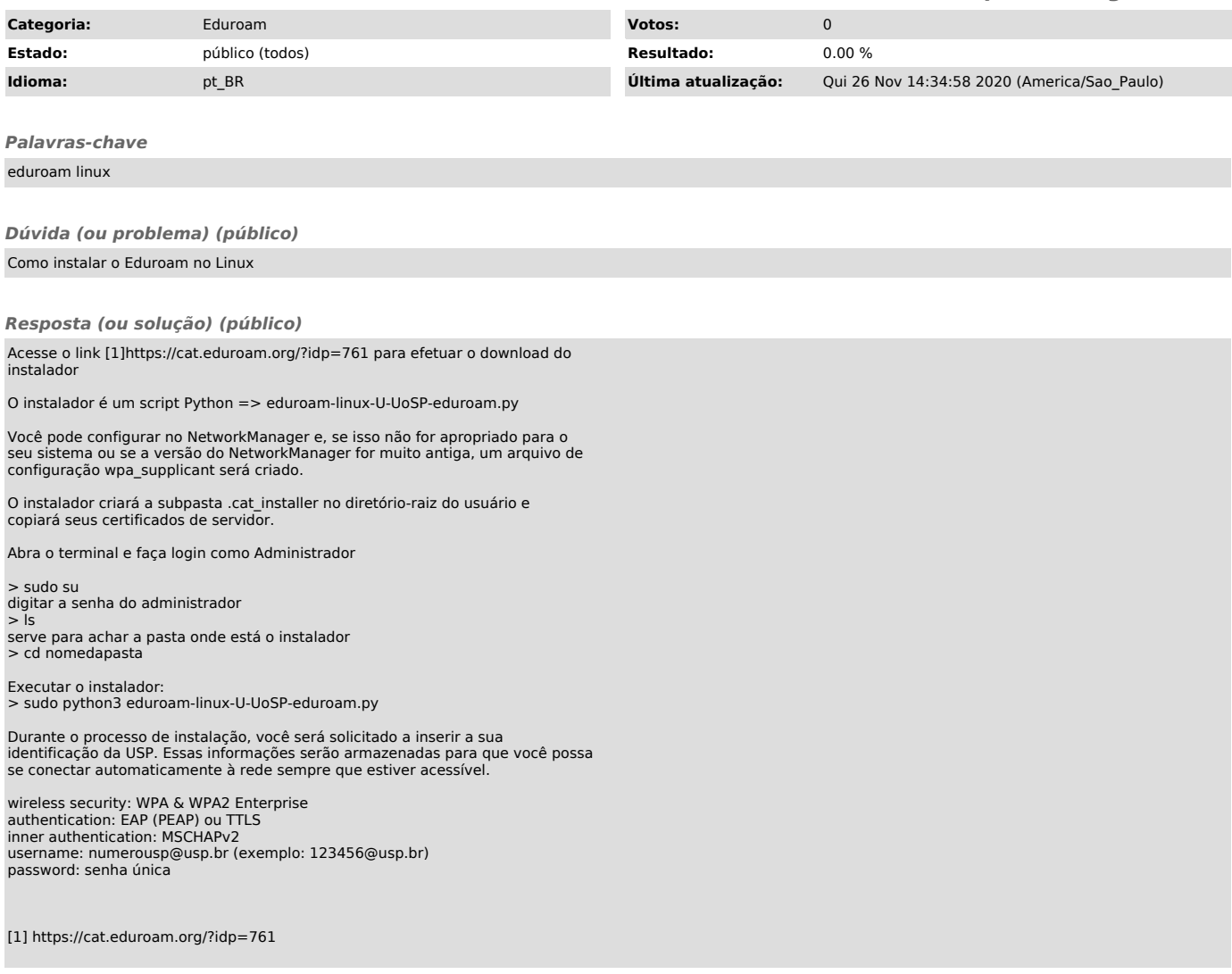